# Linux Filesystems

#### \*nix file cmd utils  $\rightarrow$  implementation in storage

- $\rightarrow$  What all happens in the background when "Is -Itr file.c" is executed?
	- Where is file access permissions, access history etc. stored?
	- Who has the responsibility of enforcing access policies?
	- How is the file located?

# Support for multiple file systems

- $\rightarrow$  One file system per OS is restrictive, why?
	- In unix systems, file is a heavily used abstraction: regular files, device files, sockets
	- Remote file systems
- $\rightarrow$  If you think your new FS idea has potential for improvements
	- you should not have an excuse, "but you see, I have to change the existing file system"
- ➔ Support for multiple file systems require some careful interfacing
	- POSIX compliant file system calls standards matter!
	- File systems can not bear the burden of policy enforcement
		- Process, user, quota etc.

### Process (user) view vs. reality

- $\rightarrow$  User views the file system as a big fat tree
	- Can open a file with a relative/absolute path
- $\rightarrow$  Most of the times more than one file systems underneath

- $\rightarrow$  Multiple processes can open the same file
	- Different access modes
	- Different file position pointers
- $\rightarrow$  At storage level, it is the same file

#### Let us decide the responsibilities!

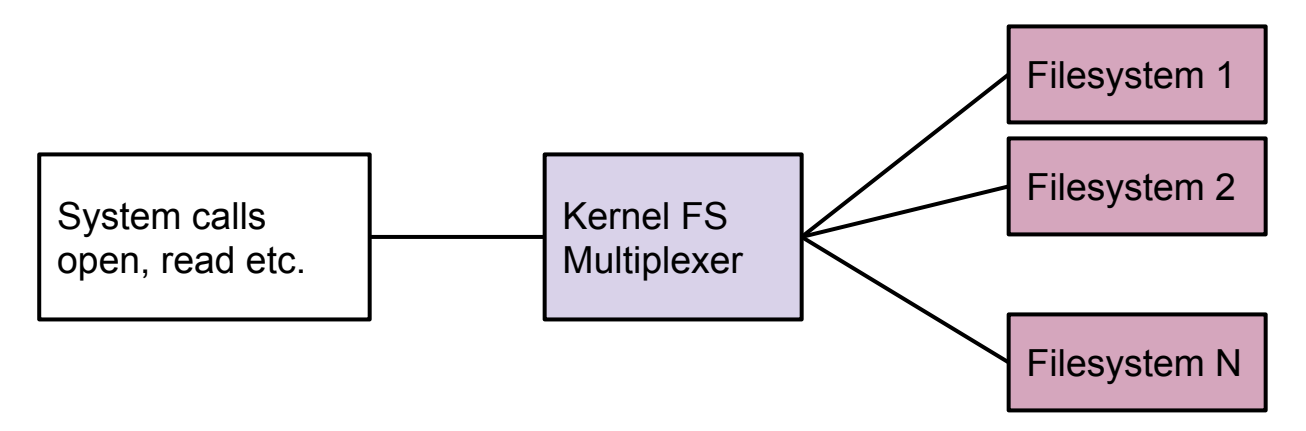

- ➔ Path name translation e.g., open (/home/user1/data/file.c)
- $\rightarrow$  create, delete, chown, chmod ...
- ➔ Open, read, write, truncate…
- **→** Multiplexer or filesystem?

# Linux virtual file system (VFS)

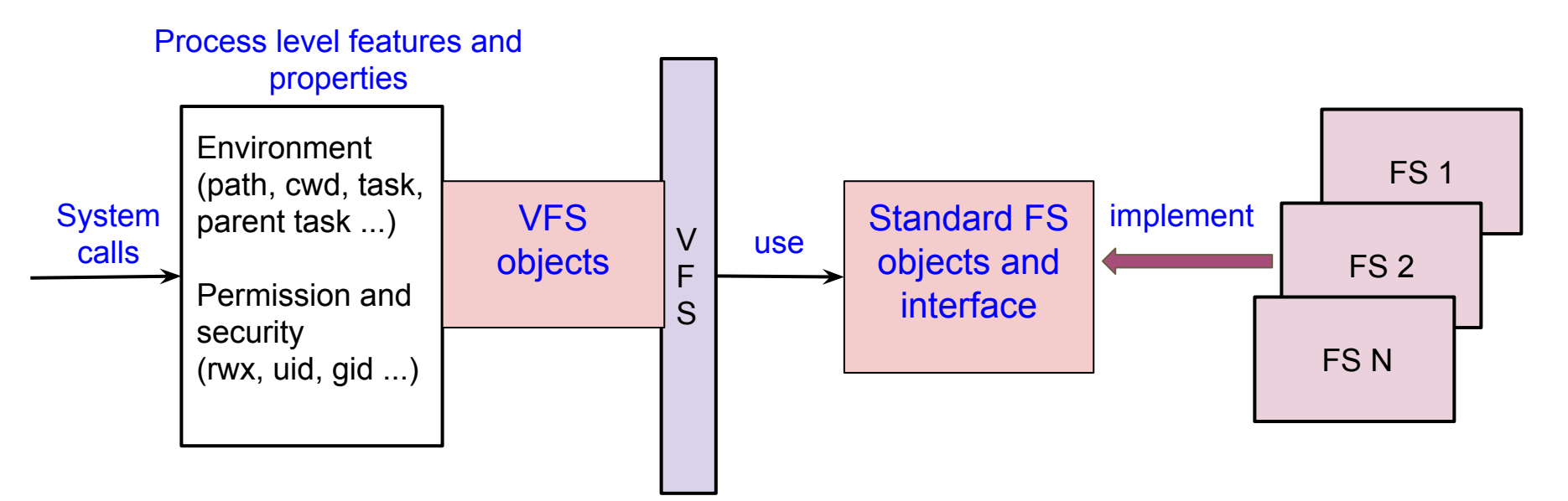

- ➔ Object and interface choices guided by API requirement (mostly)
- $\rightarrow$  Sometimes unix tradition determines the interfacing

### Process view of a file

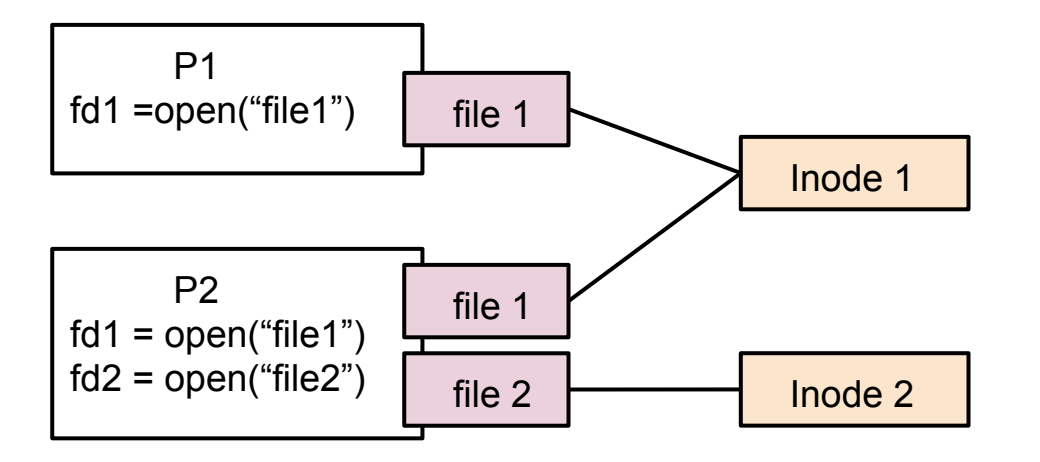

- $\rightarrow$  Every file opened has a state
	- Represented in "struct file"
	- Steps of creation :  $fd = open("some.txt", O_RDWR)$
	- Operations (read, write etc.) implemented by ?
- $\rightarrow$  File object must be stored (persistently), true or false
- $\rightarrow$  One physical file  $\rightarrow$  many file objects

### Process view: All open files and FS information

#### $\rightarrow$  All open files information

- Struct files struct, contains a list of "struct file"
- Task has a pointer to this structure

- $\rightarrow$  FS Information required by a process to get started on real file operations
- $\rightarrow$  FS struct
	- Root directory
	- Current directory
	- Default file permissions

### VFS - FS interface: inode

- $\rightarrow$  A traditional representation of a file in unix systems
	- Permissions, access time, file size, block layout (e.g., indexed allocation)
	- Unique for every file in the file system
- ➔ Most file systems implement a similar on-disk version
- $\rightarrow$  Linux VFS compulsion
	- "Don't care if you represent a file on disk in a different way, you show me the way I want to see a file"
- $\rightarrow$  Operations
	- Create, truncate, permissions ...

# VFS - FS interface: superblock

- $\rightarrow$  Every file system registered with VFS must have a super block
	- FS is not a real on-disk FS, does not matter, VFS requires it anyway
- $\rightarrow$  Device information, block size, ...
- ➔ Operations: alloc inode, destroy inode …
- $\rightarrow$  More on super block latter

# VFS - FS interface: dentry

- $\rightarrow$  Dentry represents a specific element in a file path
	- Both for file and directory
- $\rightarrow$  May not have an equivalent on-disk state
- ➔ Explicit representation of parent dir subdirectory relationships
- $\rightarrow$  Dentry cache: speed up path translation
- $\rightarrow$  A dentry can be
	- Used and valid
	- Unused but valid
	- Invalid (also called negative)
- $\rightarrow$  There can be a dentry for non-existent path!

### Path translation example